# **Checklist For Starting** a Non-CDL Delivery Service

## **Hiring and Management Business Planning** Oldentify your niche Recruit drivers and support staff Conduct market analysis Conduct background checks O Define your business model Provide training O Develop a staff management system Establish short and long-term goals **Legal Requirements Marketing Strategy** O Register business name O Develop branding Obtain an EIN O Create a professional website Secure licenses and permits O Utilize social media for promotion O Comply with insurance requirements Network with businesses and retailers **Vehicle Acquisition** Financial Management O Determine the vehicles needed Open a business banking account Purchase or lease vehicles Set up accounting software O Plan for cash flow management Ensure proper insurance Regular maintenance schedule O Prepare for tax obligations **Operational Setup** Choose a base or office Set up communication systems

Go-to Resources for Opening a Non-CDL Delivery Service

#### **Logistics Software**

Implement logistics and tracking

Establish delivery protocols

- Onfleet
- Route4Me
- Fleetio

### Insurance Providers

- Progressive Commercial
- Geico Commercial
- State Farm

#### **Business & Accounting**

- ZenBusiness
- Northwest Registered Agent
- FreshBooks
- MyCorporation

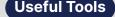

SWOT Analysis Generator
Domain Name Search Tool

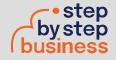